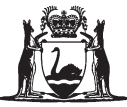

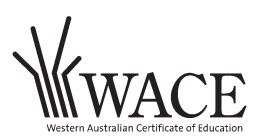

# **Western Australian Certificate of Education Examination, 2015**

# **Question/Answer Booklet**

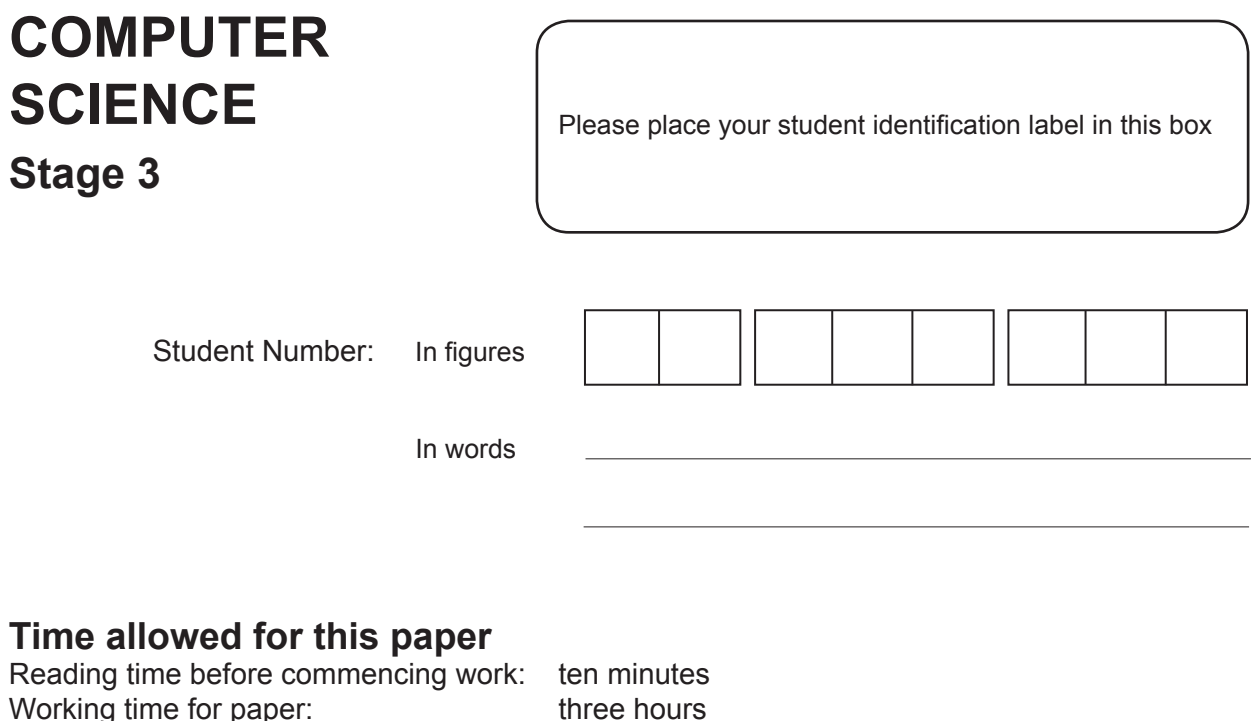

# **Materials required/recommended for this paper**

*To be provided by the supervisor* This Question/Answer Booklet Source Booklet

Number of additional answer booklets used (if applicable):

### *To be provided by the candidate*

Standard items: pens (blue/black preferred), pencils (including coloured), sharpener, correction fluid/tape, eraser, ruler, highlighters

Special items: non-programmable calculators approved for use in the WACE examinations, Mathomat and/or Mathaid and/or any system flowchart template

# **Important note to candidates**

No other items may be taken into the examination room. It is **your** responsibility to ensure that you do not have any unauthorised notes or other items of a non-personal nature in the examination room. If you have any unauthorised material with you, hand it to the supervisor **before** reading any further.

# **Structure of this paper**

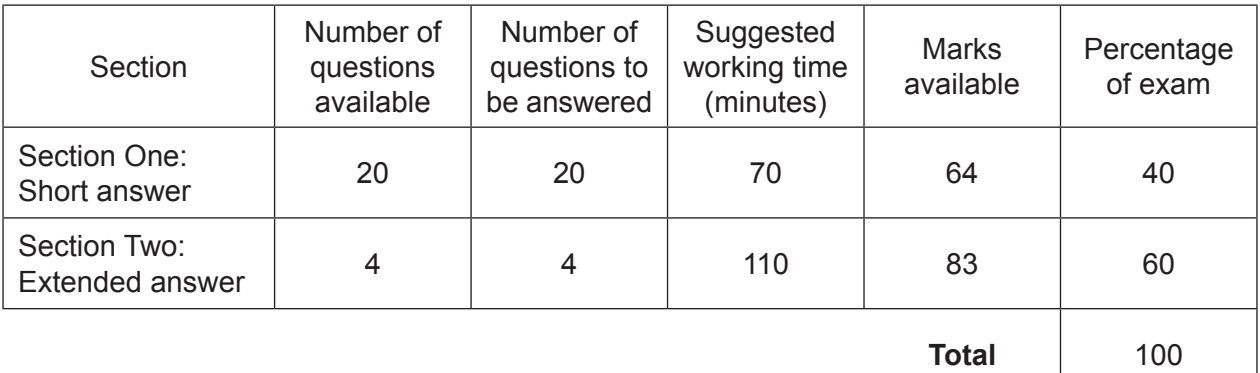

# **Instructions to candidates**

- 1. The rules for the conduct of Western Australian external examinations are detailed in the *Year 12 Information Handbook 2015*. Sitting this examination implies that you agree to abide by these rules.
- 2. Write your answers in the spaces provided in this Question/Answer Booklet. A blue or black ballpoint or ink pen should be used. Wherever appropriate, fully labelled diagrams, tables and examples should be used to illustrate and support your answers.
- 3. You must be careful to confine your responses to the specific questions asked and to follow any instructions that are specific to a particular question. Where no specific instructions are given, you should feel free to use a range of formats to express your knowledge and understandings.
- 4. Spare pages are included at the end of this booklet. They can be used for planning your responses and/or as additional space if required to continue an answer.
	- Planning: If you use the spare pages for planning, indicate this clearly at the top of the page.
	- Continuing an answer: If you need to use the space to continue an answer, indicate in the original answer space where the answer is continued, i.e. give the page number. Fill in the number of the question that you are continuing to answer at the top of the page.
- 5. The Source Booklet is **not** to be handed in with your Question/Answer Booklet.

#### **Section One: Short answer 40% (64 Marks)**

This section contains **20** questions. You must answer **all** questions. Write your answers in the spaces provided.

Spare pages are included at the end of this booklet. They can be used for planning your responses and/or as additional space if required to continue an answer.

- Planning: If you use the spare pages for planning, indicate this clearly at the top of the page.
- Continuing an answer: If you need to use the space to continue an answer, indicate in the original answer space where the answer is continued, i.e. give the page number. Fill in the number of the question that you are continuing to answer at the top of the page.

Suggested working time: 70 minutes.

#### **Question 1 (1 mark)**

State the purpose of a system boundary in the Analysis phase of the System Development Life Cycle.

### **Question 2 (2 marks)**

In the Context Diagram below circle **two** elements that are drawn incorrectly.

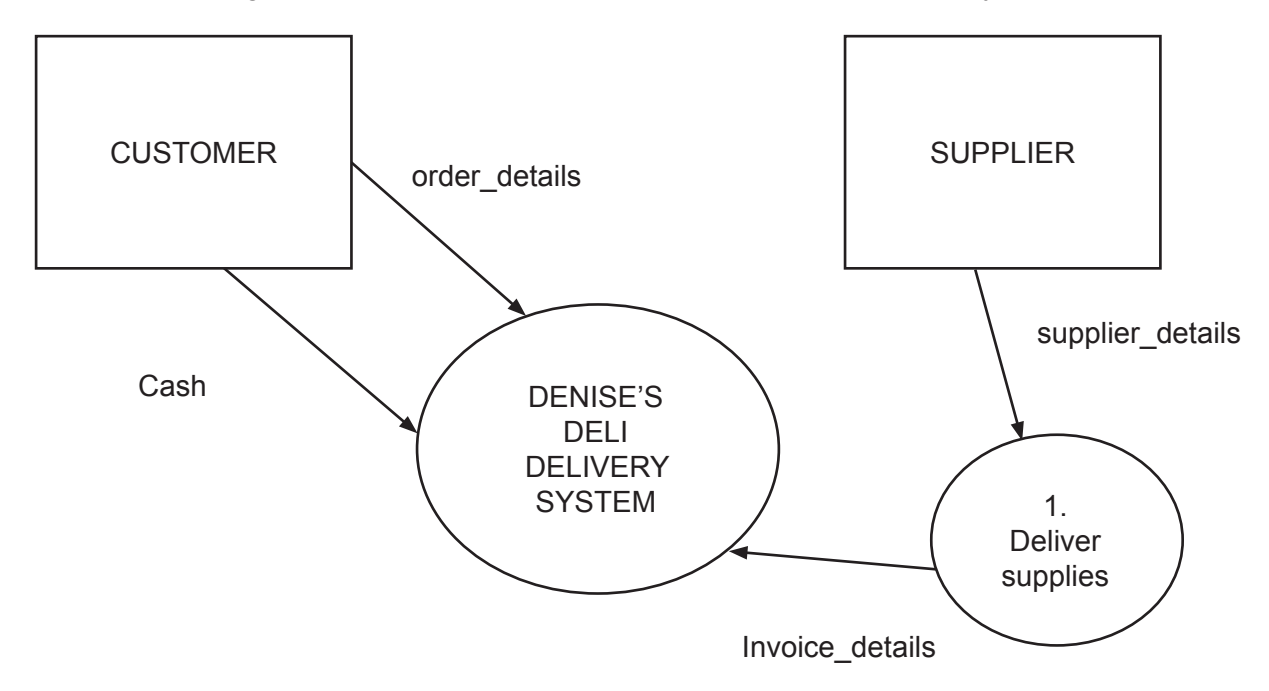

#### **COMPUTER SCIENCE 4 STAGE 3**

#### **Question 3 (3 marks)**

State the difference between system and user documentation. Give **one** example of each to justify your answer.

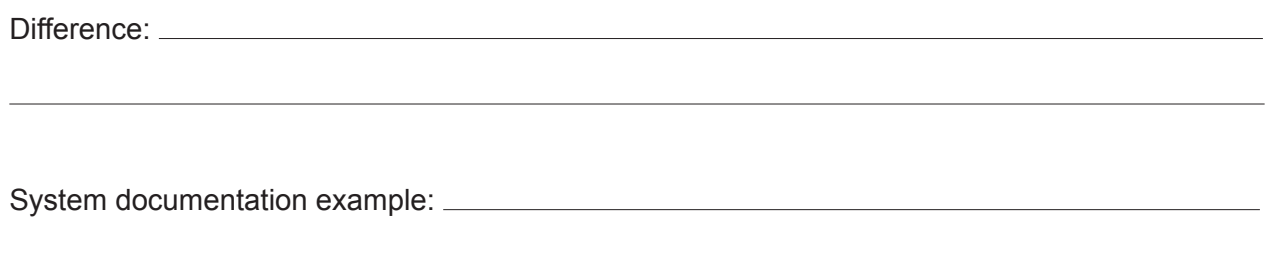

User documentation example:

### **Question 4 (4 marks)**

A student creates the following Entity Relationship (ER) diagram for a new database.

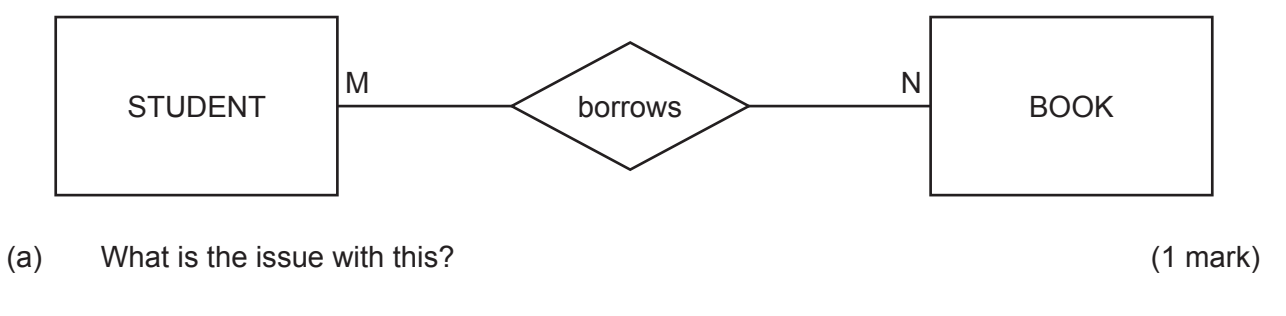

(b) Redraw the diagram to resolve this issue, showing the correct cardinality. (3 marks)

### **Question 5 (1 mark)**

What is a network (per seat) licence?

# **Question 6 (1 mark)**

What is an enterprise licence?

#### **Question 7 (2 marks)**

To record book loans, a high school librarian makes entries in a flat file database as follows:

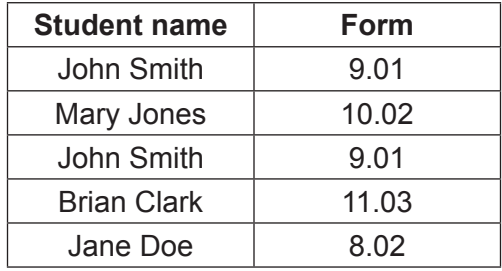

- (a) Give **one** example of data redundancy in the above database. (1 mark)
- (b) What process should be used to eliminate the data redundancy from the database? (1 mark)

#### **Question 8 (4 marks)**

The Fetch Execute Cycle for adding two numbers is shown below.

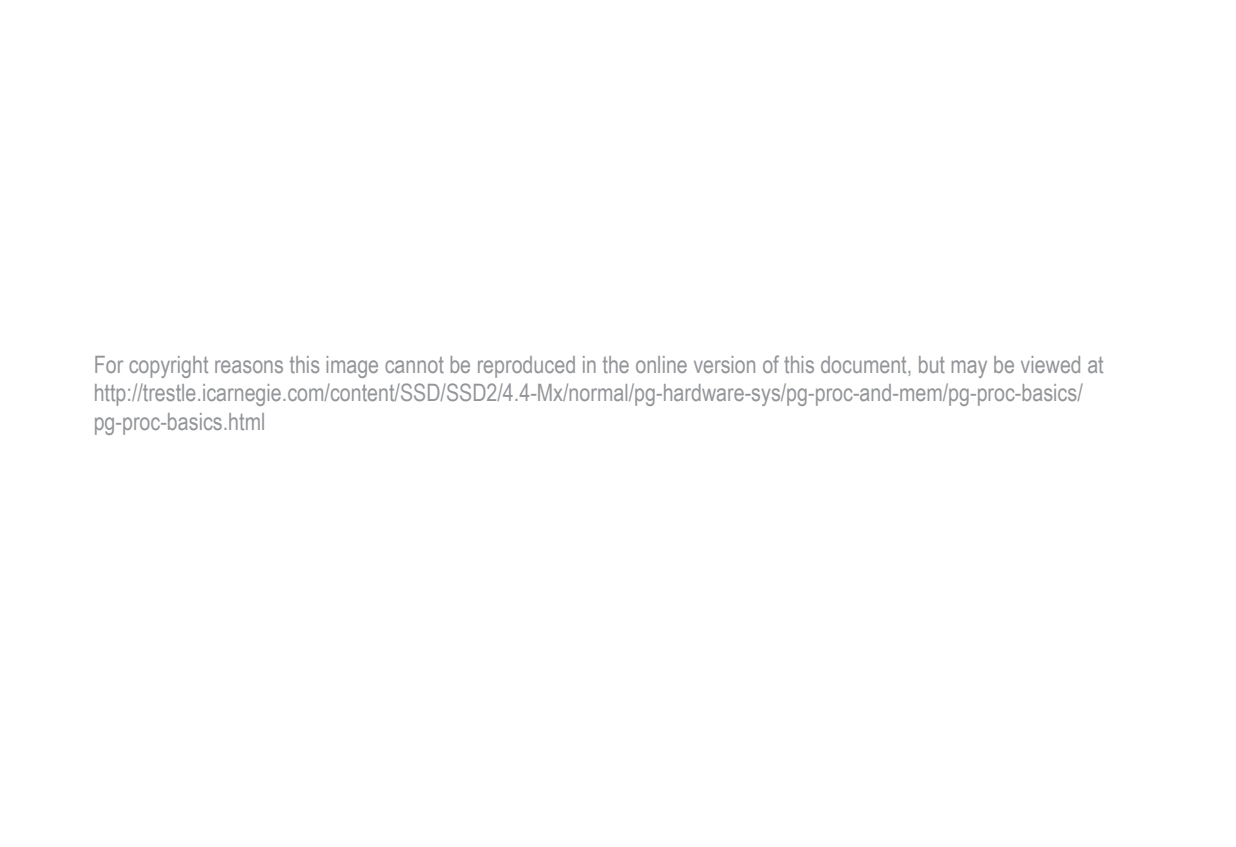

Fill in the correct terms in the spaces provided below to explain the above diagram.

Step 1 – The Control Unit **the instruction from Memory.** 

- Step 2 The Control Unit \_\_\_\_\_\_\_\_\_\_\_\_\_\_\_\_\_\_\_\_\_\_\_\_\_\_\_\_\_\_\_the instruction and sends the two numbers to the ALU.
- Step 3 The ALU \_\_\_\_\_\_\_\_\_\_\_\_\_\_\_\_\_\_\_\_\_\_\_\_\_\_\_\_\_\_\_\_the instruction to add the two numbers in Registers 1 and 2 and to store the result in the Accumulator.

Step 4 – The result is back in Memory.

#### **Question 9 (2 marks)**

The following pseudocode calculates a pass or fail based on an average score. If the average is 50 or greater, a pass is recorded.

Identify **two** logic errors in the pseudocode.

Begin

Score  $\leftarrow 0$ Bonus  $\leftarrow 0$ Count  $\leftarrow 0$ Total  $\leftarrow 0$ Pass  $\leftarrow$  False REPEAT For Count =  $0$  to  $0$ Total  $\leftarrow$  Score + Bonus End For UNTIL Bonus = 10 Average  $\leftarrow$  Total / Count If Average > 49 Then Pass ← True End If End One: New York Changes and Changes and Changes and Changes and Changes and Changes and Changes and Changes and Changes and Changes and Changes and Changes and Changes and Changes and Changes and Changes and Changes and Chan Two: **Question 10 (1 mark)** What is the function of a modem? **Question 11 (1 mark)** What is the function of a router?

# **Question 12 (5 marks)**

Use the following table to create a Gantt chart in the space provided below to represent the project.

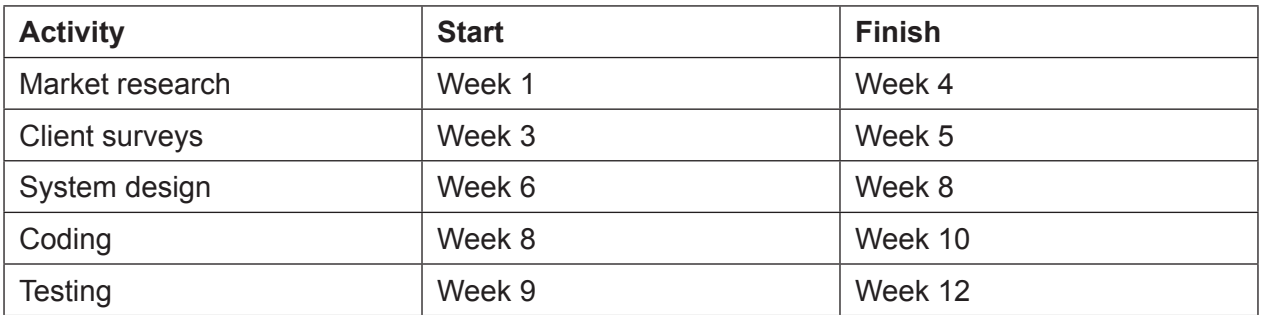

In developing programs, there are three types of code:

- source
- byte
- executable.

Match the type to the correct explanations.

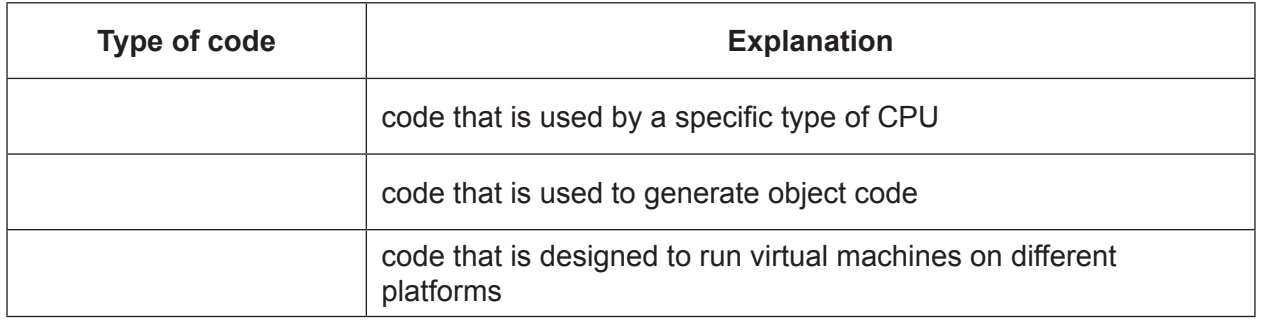

### **Question 14 (2 marks)**

Give **one** advantage and **one** disadvantage of using satellites for data communications as compared to wired networks.

Advantage:

Disadvantage:

# **Question 15 (4 marks)**

Consider the following pseudocode and answer the questions below.

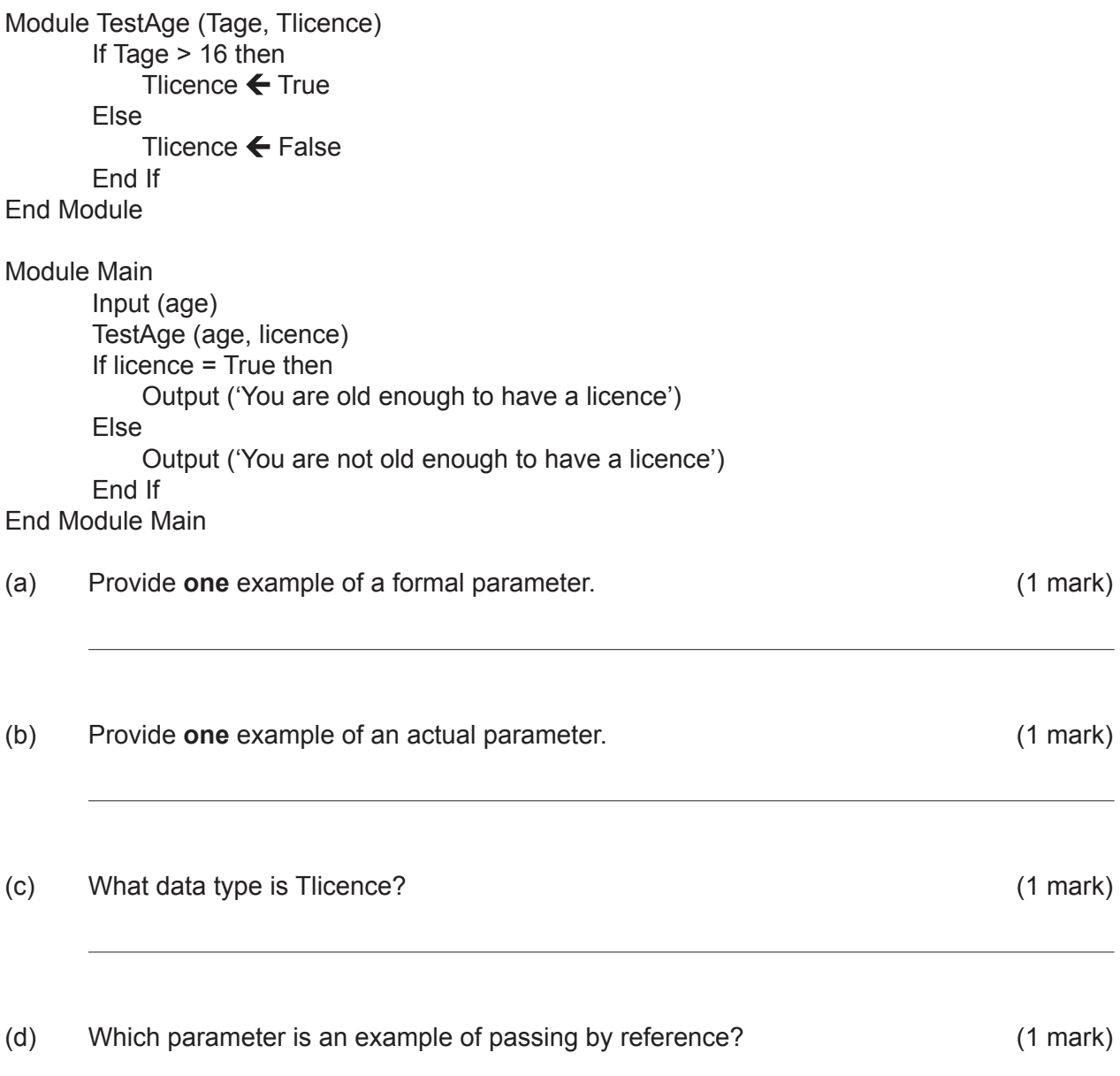

### **Question 16 (6 marks)**

Complete the table below by providing an example of a suggested transmission medium, and a reason for your selection of that medium.

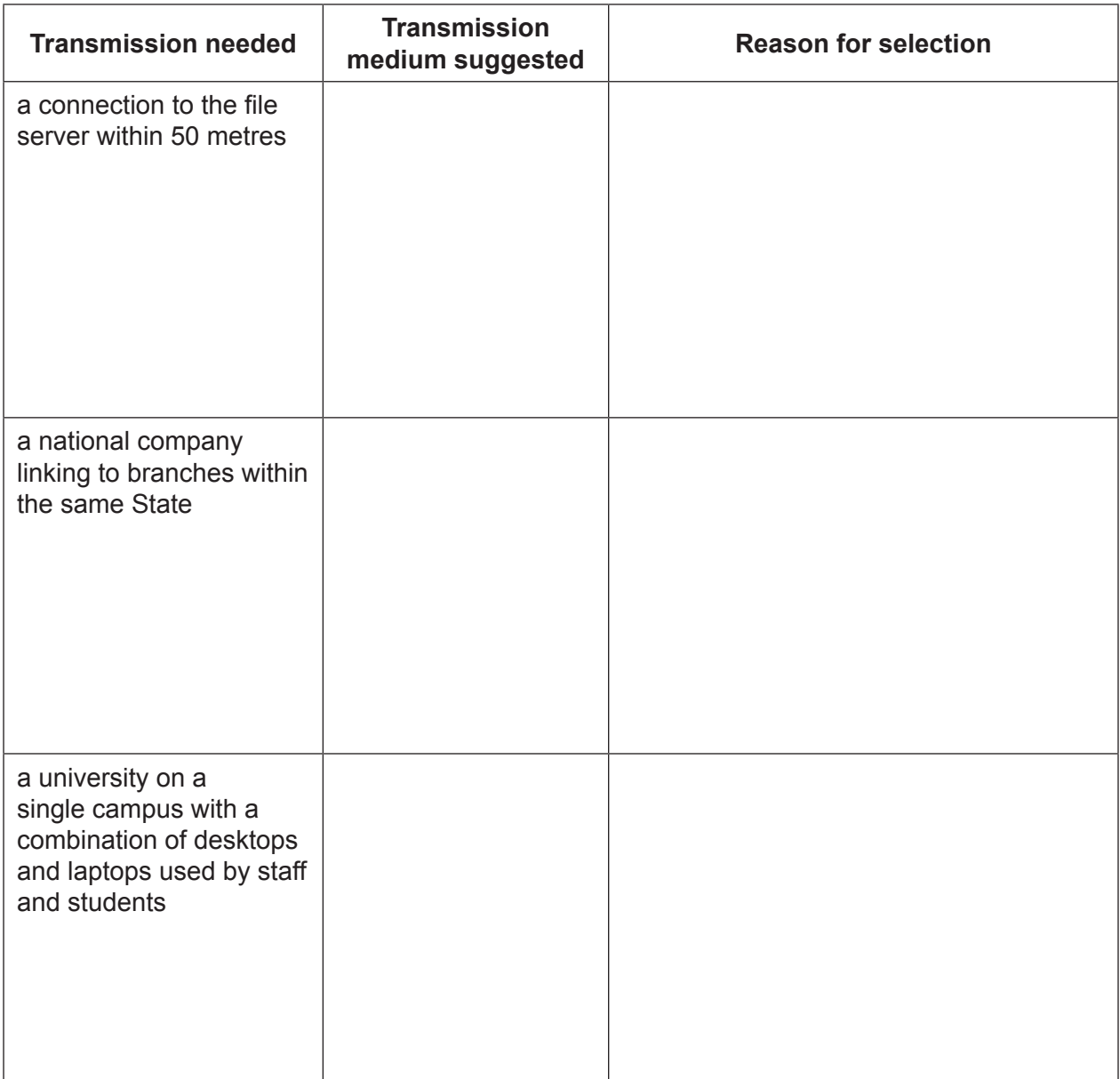

### **Question 17 (6 marks)**

A person has been offered a job in which they will commence with a wage of 1 cent for the first week. The wage will then double each week. For example:

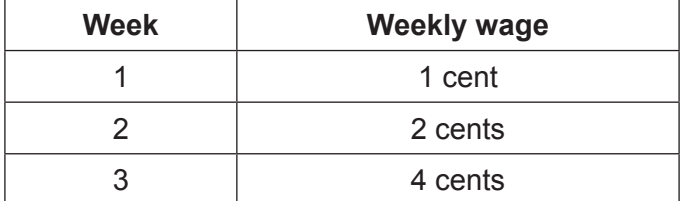

Create an algorithm that will calculate the weekly wage that the person will receive in week 52.

Your algorithm must use only **one** method of iteration.

### **Question 18 (4 marks)**

Consider the following pseudocode and answer the question below.

Begin

```
Input (Wage)
If Wage < 10 then
    Age ← 'Junior'
Else
     If Wage <= 20 then
        Age ← 'Middle'
     Else
         If Wage > 20 then
               Age ← 'Senior'
         End If
     End If
End If
 Output (Age)
```
End

Rewrite the pseudocode to use a 'case' statement.

#### **Question 19 (10 marks)**

The following database table is used by an online store to record the distributors of the movies and movie purchases by customers.

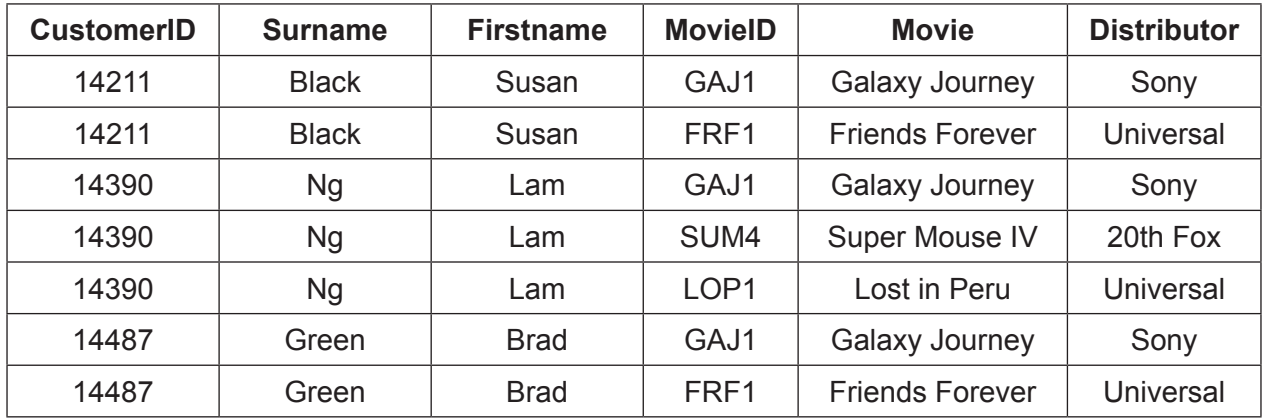

Normalise the data from the table above to 3NF.

- Create extra key fields as necessary.
- Underline primary keys and write 'FK' next to any foreign key or keys.

The customer entity has been provided for you.

CUSTOMER (CustomerID, Surname, Firstname)

### **Question 20 (2 marks)**

Name **one** method that can be used to detect and correct errors in the transmission of data. Describe what should occur if an error is detected and requires correction.

Method:

Description:

**End of Section One**

#### **Section Two: Extended answer 60% (83 Marks)**

This section has **four (4)** questions. Answer **all** questions. Write your answers in the spaces provided.

Spare pages are included at the end of this booklet. They can be used for planning your responses and/or as additional space if required to continue an answer.

- Planning: If you use the spare pages for planning, indicate this clearly at the top of the page.
- Continuing an answer: If you need to use the space to continue an answer, indicate in the original answer space where the answer is continued, i.e. give the page number. Fill in the number of the question that you are continuing to answer at the top of the page.

Suggested working time: 110 minutes.

#### **Question 21 (24 marks)**

You will need to refer to the description on page 2 of the **Source Booklet** to answer this question.

(a) Complete the Context Diagram below for the medical practice's patient record system.

(7 marks)

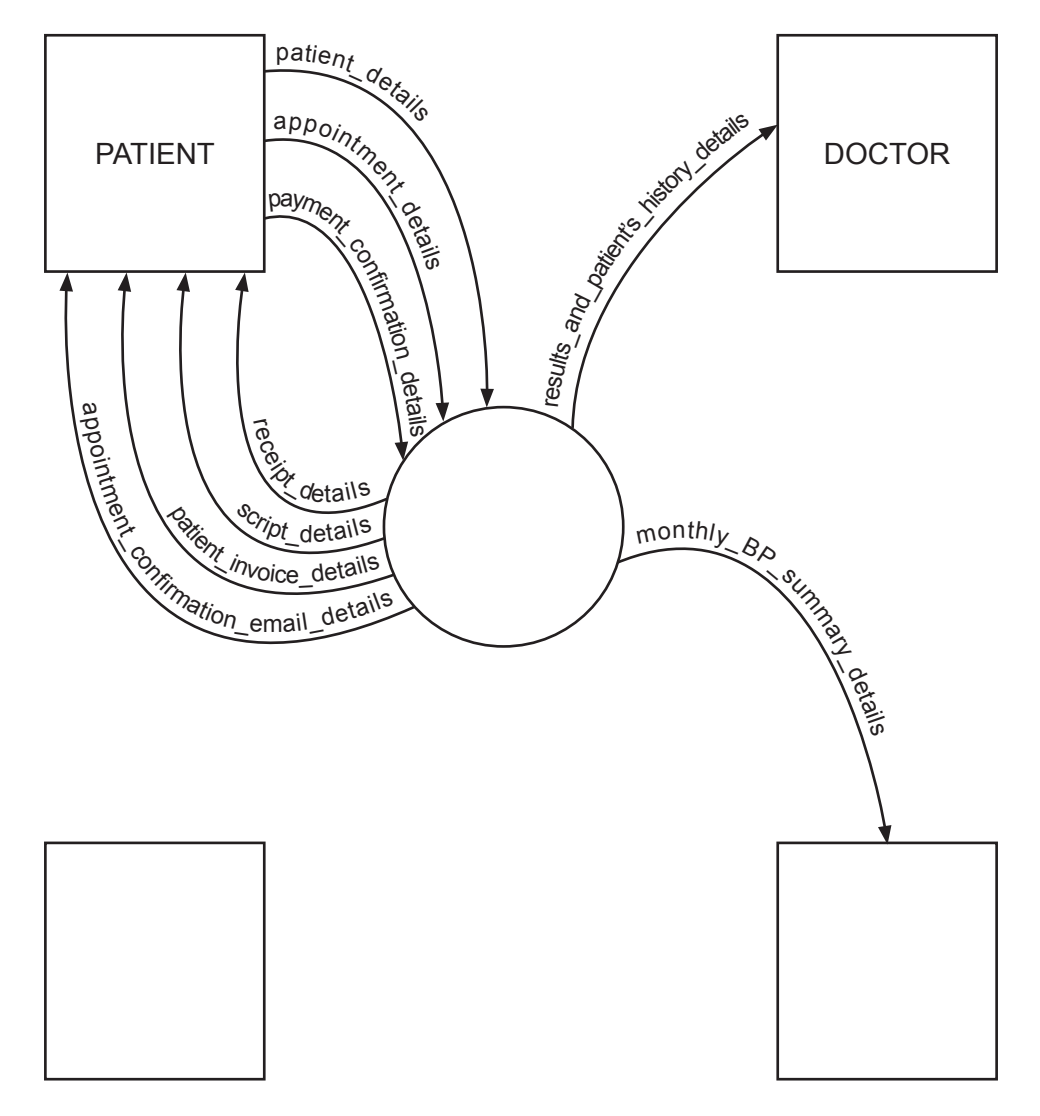

**Context Diagram**

(b) Complete the following Level 0 Data Flow Diagram (DFD) for the medical practice's patient record system.

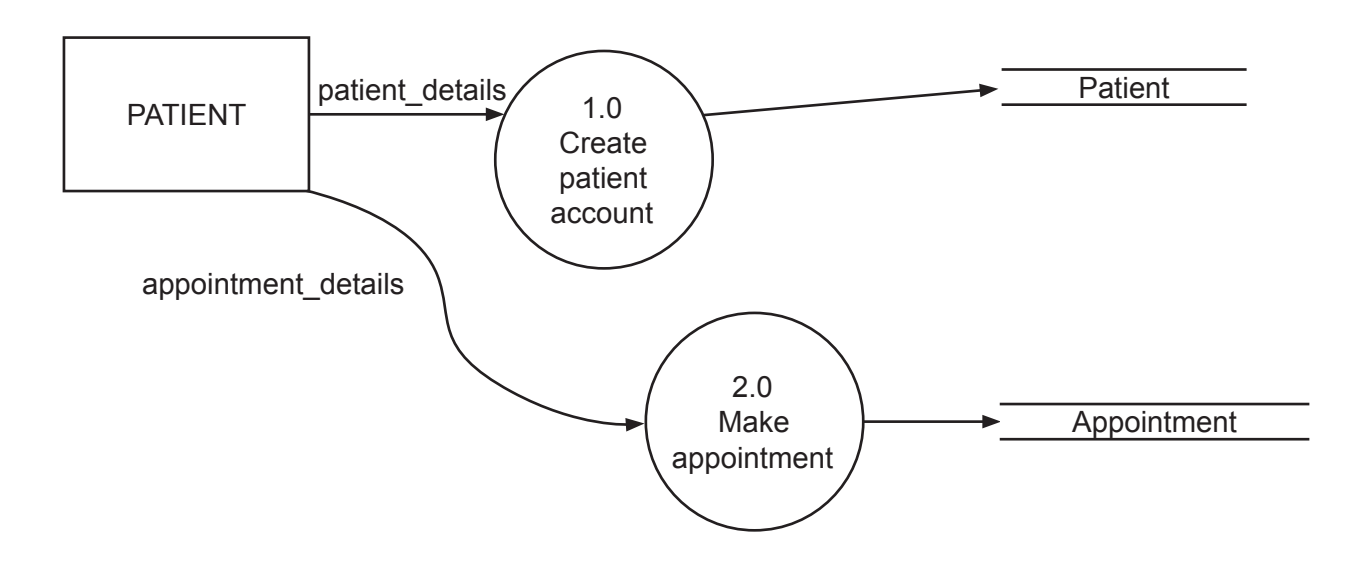

### **Question 22 (27 marks)**

The incomplete Entity Relationship (ER) diagram (below) is based on the description provided on page 2 of the **Source Booklet**. Use this diagram to answer parts (a), (b) and (c).

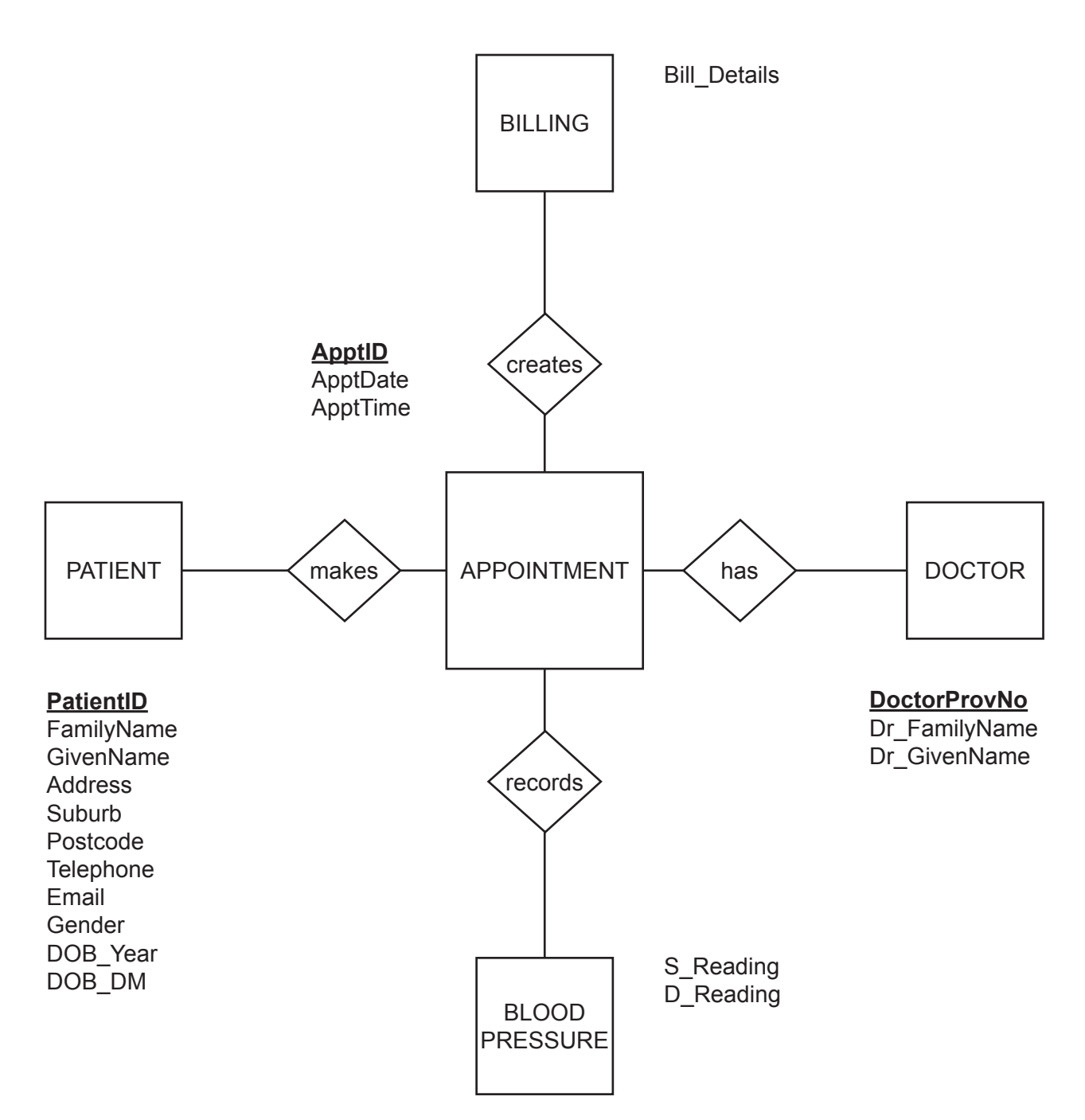

- (a) Complete the cardinality for the ER diagram. (4 marks)
- (b) Complete foreign keys for the following entities: Billing, Appointment and Blood Pressure. (4 marks)
- (c) As a result of the appointment, the doctor may decide to refer the patient to another doctor for further investigation. To achieve this, the medical practice has decided to add a Referral Database (Entity).
	- (i) Draw the Referral Entity on the ER diagram on page 18, showing the relationship and cardinality. (4 marks)
	- (ii) On the ER diagram list any primary or foreign keys that will be necessary for the Referral Entity. (2 marks)
- (d) There are three types of integrity associated with data in a database: (3 marks)
	- referential integrity
	- domain integrity
	- entity integrity.

Match each to the definition in the table below.

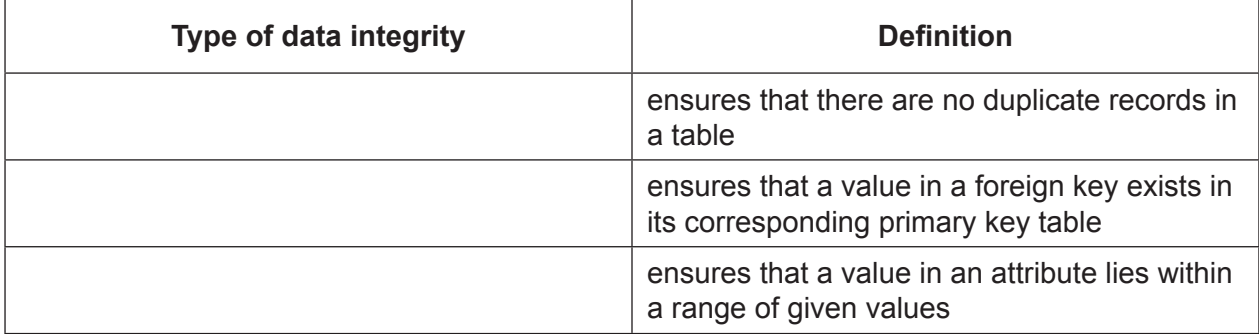

## **Question 22** (continued)

(e) Using the table on page 3 of the **Source Booklet** complete the Patient records Data Dictionary below by filling in each blank space.

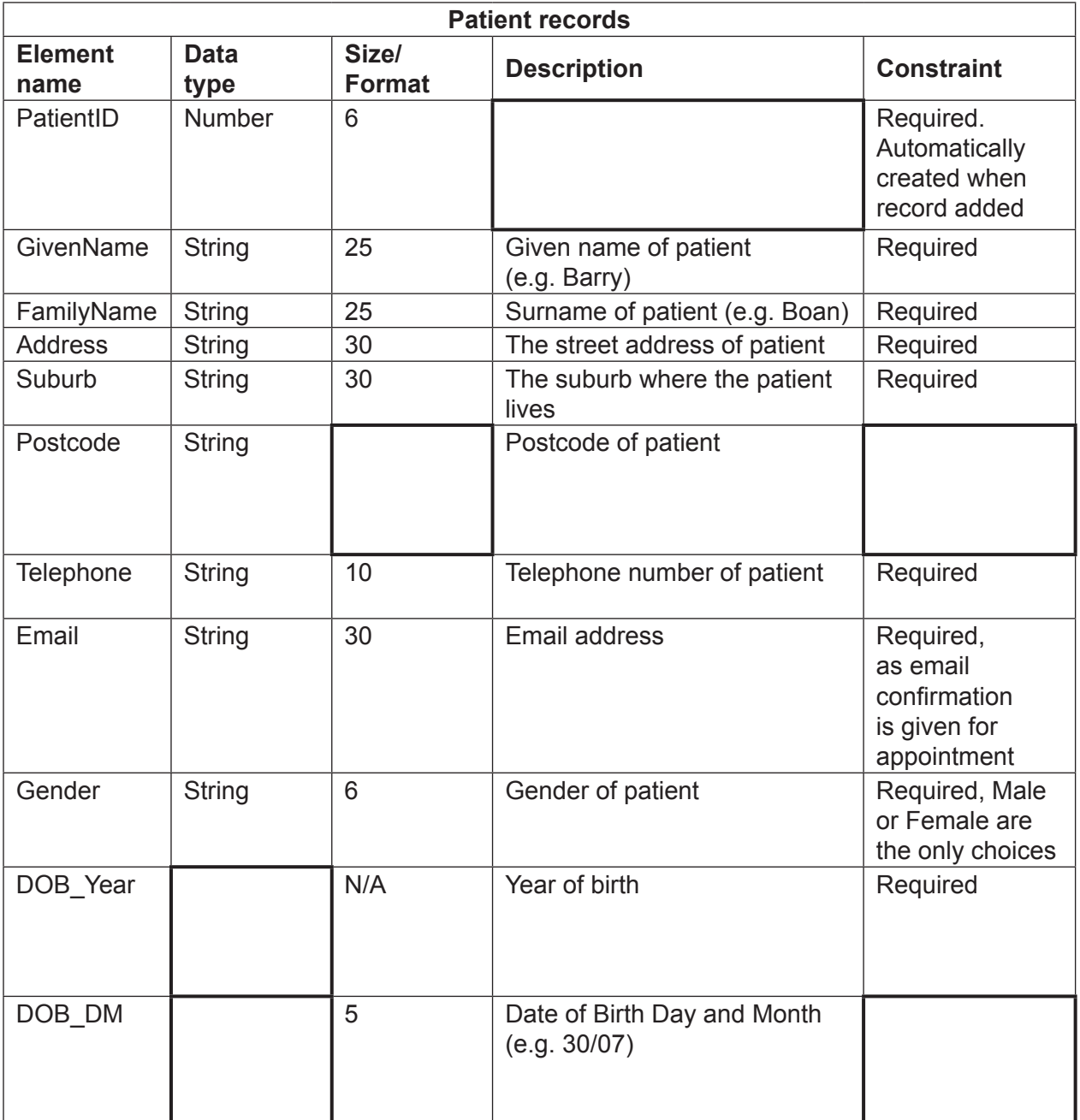

- (f) Referring to the data provided on page 20, use Structured Query Language (SQL) to write a query to list the following:
	- PatientId
	- GivenName
	- FamilyName.

For patients

- born after 1990 and
- whose postcode is 6502.

Consider the following information to answer the questions that follow.

A medical practice must ensure that data stored in a patient record is error-free. To assist in preserving data integrity, they use a check digit.

The check digit is calculated using the following algorithm:

- Take the hundreds digit of a blood pressure reading (BPR) and multiply by 1.
- Take the tens digit of a BPR and multiply by 3.
- Take the ones digit of a BPR and multiply by 7.

The check digit is the sum of the above three values. If the sum added is 10 or more, then the following function would be applied:

Function  $Mod(x, y)$  returns the integer remainder after x is divided by y.

For example, if the sum of the three numbers is equal to 22, then the function would look like this:

Mod(22,10) which returns a remainder of 2, i.e.  $2 \times 10 = 20$  with 2 remaining.

Therefore the CheckDigit result would be: 2

The reading is stored in three integer variables called Reading[1], Reading[2] and Reading[3], starting with Reading[1], which is the hundreds digit.

Module GetBloodPressureReading

Begin

- 1 Hundreds $\bigoplus$  0
- 2 Tens $\bigoplus$  0
- $3$  Ones  $\leftarrow 0$
- 4 Hundreds <Reading[1]
- 5 Tens  $\bigoplus$  Reading[2]  $*$  3
- 6 Ones  $\bigoplus$  Reading[3]  $*$  7
- $7$  Sum Hundreds + Tens + Ones
- 8 CheckDigit <Mod(Sum.10)

End

(a) For the blood pressure reading '124', the check digit is calculated to be 5. Complete the trace table below to test the logic of the algorithm, and determine whether or not the check digit has been calculated correctly. (8 marks) check digit has been calculated correctly.

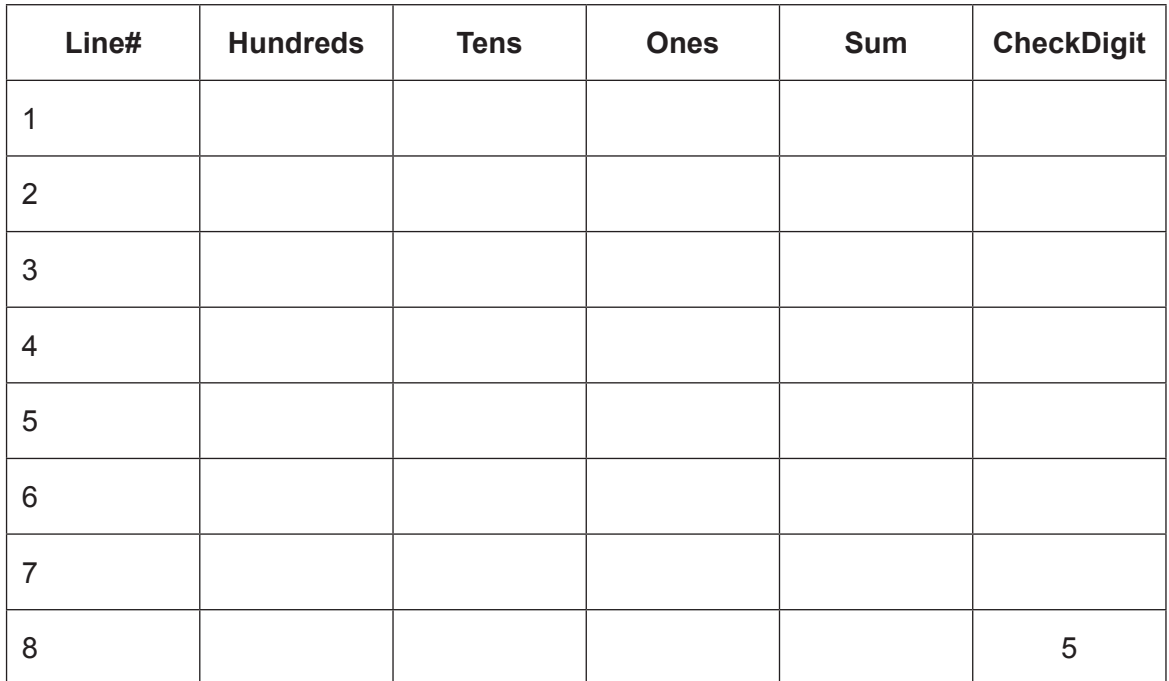

Circle the answer:

The check digit has been calculated

correctly incorrectly.

#### **COMPUTER SCIENCE 24 STAGE 3**

#### **Question 23** (continued)

(b) Use the space provided on page 25 to write an algorithm in pseudocode to do the following: (9 marks)

**Read** in the blood pressure readings. Separately **sum** each type of these blood pressure readings. Compute an **average** blood pressure for each type of reading.

An example of blood pressure readings for one patient would look like this:

SValue = 120, 140, 134, 0. DValue = 80, 75, 82, 0.

A zero (0) reading indicates no more readings to come, and is not included in the calculation of the average value.

Some hints for developing your pseudocode have been provided for you below:

- initialise the variables
- using an iteration control structure of your choice, read in the DValues
- using an iteration control structure of your choice, read in the SValues
- calculate the sum of the DValues
- calculate the average of the DValues
- calculate the sum of the SValues
- calculate the average of the SValues.

 $\overline{\phantom{0}}$ 

 $\overline{\phantom{0}}$ 

Question 23 continues on the next page

#### **COMPUTER SCIENCE 26 STAGE 3**

#### **Question 23** (continued)

(c) For insurance purposes, it is a requirement that if any SValue in part (b) is greater than 180, an alarm message must be output.

Write the pseudocode needed to add this requirement to the pseudocode that you developed in part (b). (2 marks)

(d) Where exactly, in the pseudocode that you developed in part (b), should the pseudocode from part (c) be placed in order to produce the expected output? (1 mark)

# **Question 24 (12 marks)**

(a) All the information of the databases are stored on a centralised server located in the administration section. The blood pressure device transmits the reading via Bluetooth to the doctor's computer. This data is then transmitted to the central database, using an ethernet network.

Explain why the data is not transmitted directly from the blood pressure device using Bluetooth to the central database. (2 marks)

(b) Currently all of the rooms in the medical practice have STP cabling to enable doctors and staff to connect via wired Ethernet 802.3 protocol. They are considering implementing a wireless Ethernet 802.11x protocol throughout the medical practice.

What communications hardware would be required to implement wireless throughout the medical practice? (1 mark)

#### **COMPUTER SCIENCE 28 STAGE 3**

# **Question 24** (continued)

(c) The medical practice is considering forming a WAN with another medical practice to share patient data. Use the following symbols to construct a diagram of this WAN. (3 marks)

A workstation for each medical practice has been provided for you.

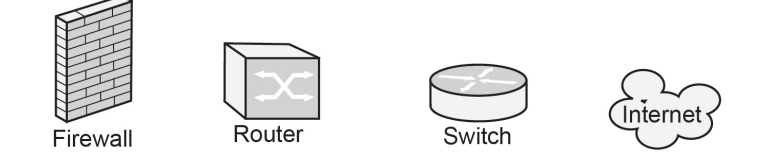

Draw your diagram below the line.

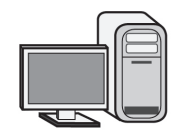

Medical practice one

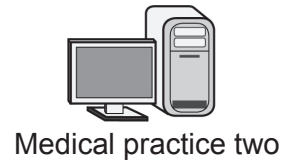

**See next page**

(d) Each medical practice would need to take precautions against phishing. List **two**  strategies that could be used. (2 marks) One: Two:

Each medical practice has agreed to maintain the patient records on their own database servers, allowing the other medical practices access to the patient databases.

(e) If the medical practices agree to maintain the blood pressure readings and share the patient data between the medical practices, this would be an example of data warehousing that could lead to data mining.

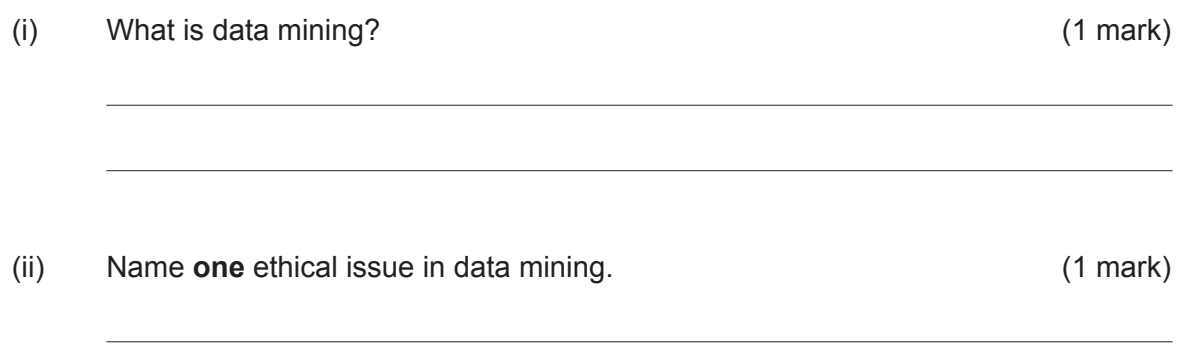

#### **COMPUTER SCIENCE 30 STAGE 3**

#### **Question 24** (continued)

(f) One medical practice has suggested that the data is backed up using cloud computing. (2 marks)

Give **one** advantage and **one** disadvantage of the proposal.

Advantage:

Disadvantage:

**End of questions**

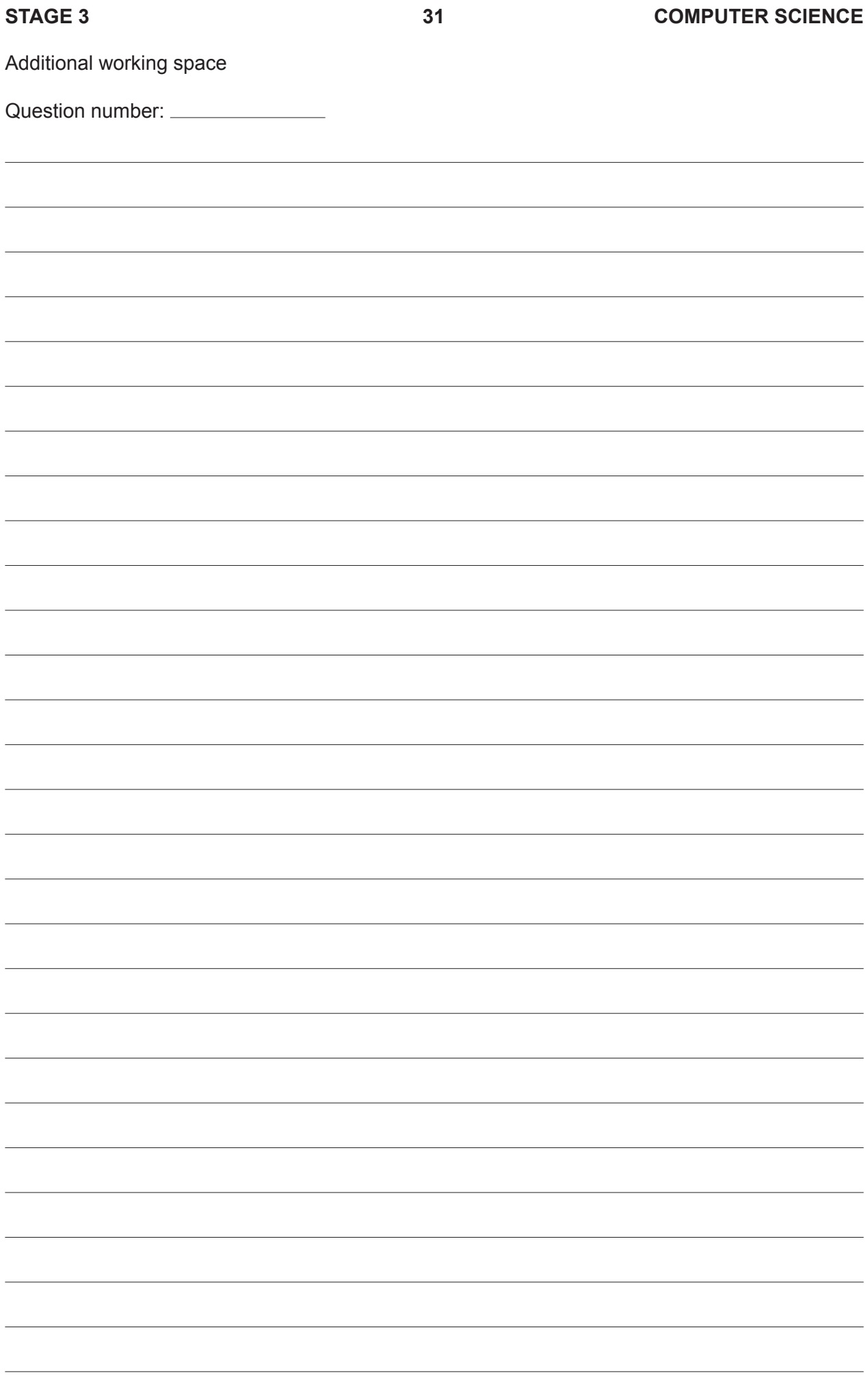

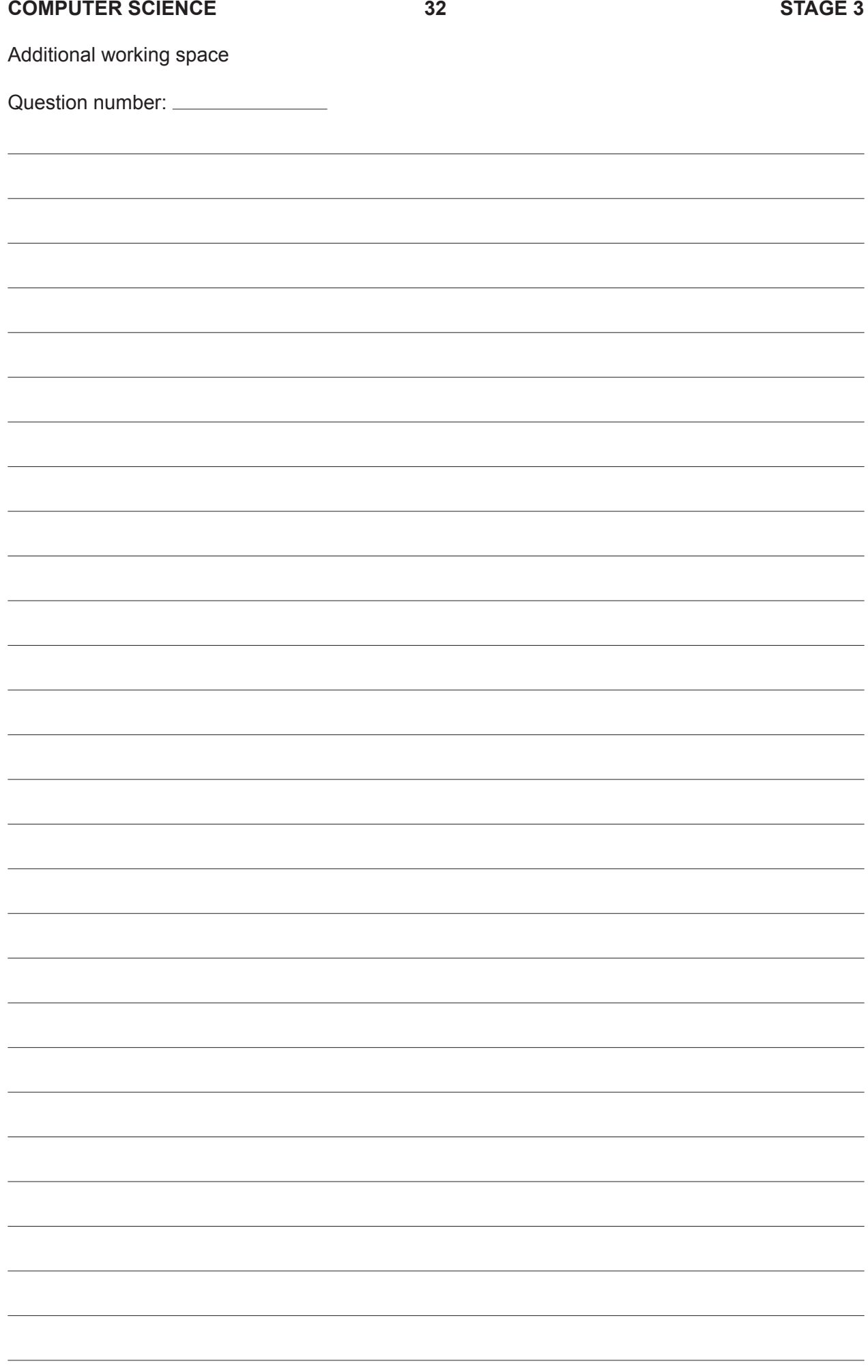

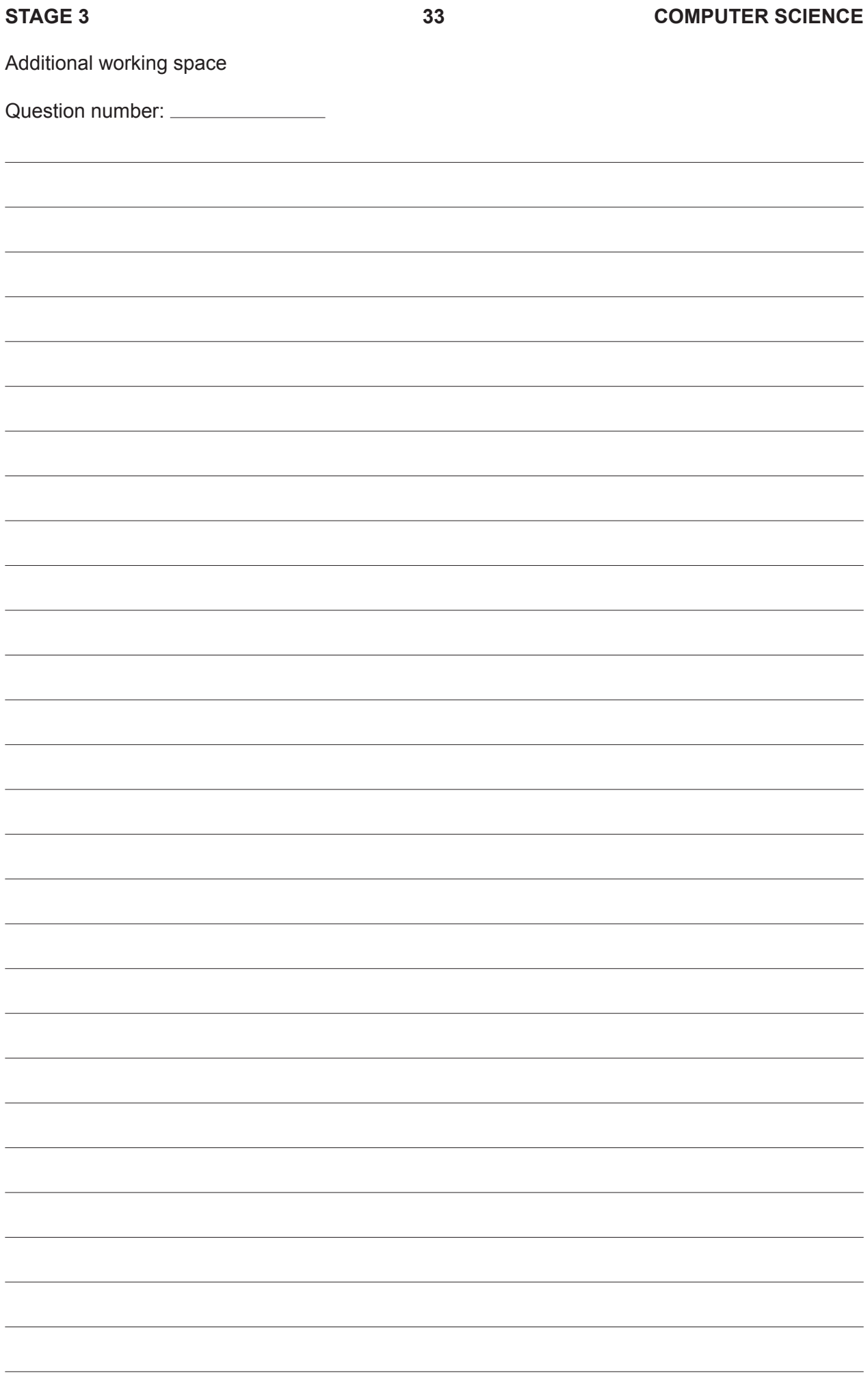

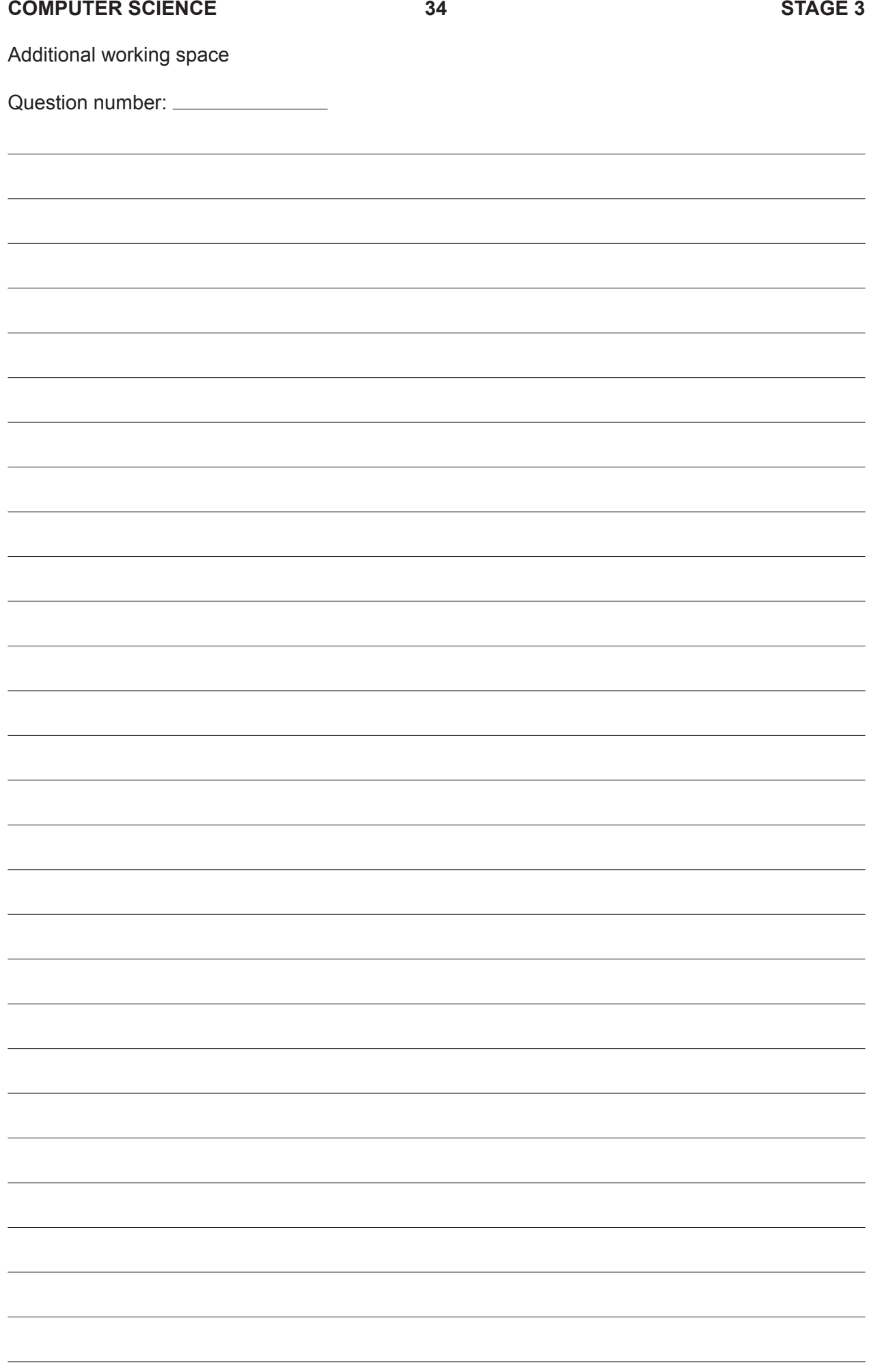

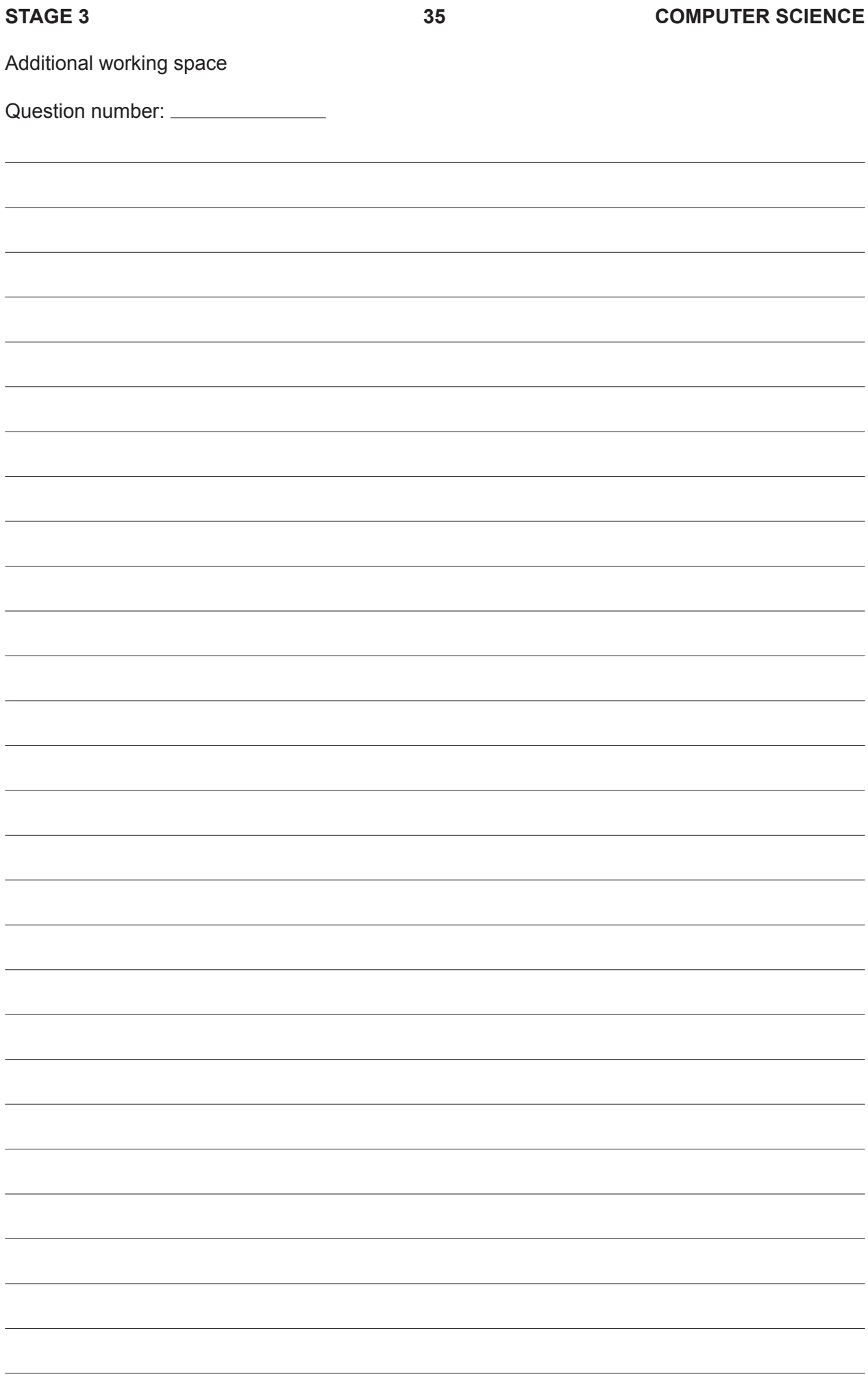

#### **Section One**

**Question 8** Diagram adapted from: iCarnegie Global Learning. (2009). *2.1.1 Processor basics* (Fig. 2: Fetch–execute cycle). Retrieved May, 2015, from http://trestle.icarnegie.com/content/SSD/SSD2/4.4-Mx/normal/pghardware-sys/pg-proc-and-mem/pg-proc-basics/pg-proc-basics.html

This document – apart from any third party copyright material contained in it – may be freely copied, or communicated on an intranet, for non-commercial purposes in educational institutions, provided that it is not changed and that the School Curriculum and Standards Authority is acknowledged as the copyright owner, and that the Authority's moral rights are not infringed.

Copying or communication for any other purpose can be done only within the terms of the *Copyright Act 1968* or with prior written permission of the School Curriculum and Standards Authority. Copying or communication of any third party copyright material can be done only within the terms of the *Copyright Act 1968* or with permission of the copyright owners.

Any content in this document that has been derived from the Australian Curriculum may be used under the terms of the Creative Commons Attribution-NonCommercial 3.0 Australia licence.

> *Published by the School Curriculum and Standards Authority of Western Australia 303 Sevenoaks Street CANNINGTON WA 6107*